# Simple Network Management Protocol

#### Departamento de Sistemas Telemáticos y Computación (GSyC)

http://gsyc.urjc.es

Diciembre de 2013

<span id="page-0-0"></span>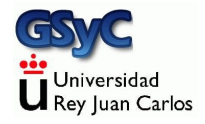

 c 2013 GSyC Algunos derechos reservados. Este trabajo se distribuye bajo la licencia Creative Commons Attribution Share-Alike 3.0

#### SNMP: Simple Network Management Protocol

Es un protocolo del IETF para administrar dispositivos de red

- La mayoría de las redes están formadas por un número elevado de dispositivos: encaminadores, conmutadores (switches), servidores, estaciones de trabajo, dispositivos móviles, etc
- Necesariamente heterogéneos: distinto propósito, tamaño, fabricante... La administración tiende a complicarse
- <span id="page-2-0"></span>• La finalidad de SNMP es contar con un único protocolo que permita administrar uniformemente todos estos dispositivos. Típicamente de forma centralizada, o racionalmente distribuida si es necesario
- Que el protocolo esté desarrolado por el IETF (Internet Engineering Task Force) implica que su ámbito es el mundo IP
- Cuando decimos administrar queremos decir
	- Configurar

Llevar el sistema a un modo de funcionamiento adecuado

• Monitorizar

Observar mediante aparatos especiales el curso de uno o varios parámetros fisiológicos o de otra naturaleza para detectar posibles anomalías (D.R.A.E.)

• Corregir

<span id="page-3-0"></span>Subsanar los problemas que se produzcan, dentro de nuestros requisitos de tiempo y coste

Los elementos fundamentales de una red que emplea SNMP son:

- Dispositivos administrados (managed devices). En cada uno se ejecuta un agente
- Administrador (manager). Dispositivo desde el que se administra la red. En él se ejecuta el Network Management System, NMS, sistema de administración de red.
- <span id="page-4-0"></span>• Management Information Base, MIB Base de datos de información gestionada.

#### Dispositivos administrados

- $\bullet$  Ordenadores, routers, impresoras, conmutadores, teléfonos IP. cámaras de vídeo, sensores, SAI (sistemas de alimentación ininterrumpida) / UPS Uninterruptible Power Supply
- <span id="page-5-0"></span>En cada uno se ejecuta un agente que atiende las peticiones de lectura o escritura y genera las traps
- El administrador (manager) es el dispositivo donde se ejecuta el NMS
- <span id="page-6-0"></span>• Network Management System, NMS Sistema de administración de red. Cliente que se ejecuta en el administrador, que envía a los servidores peticiones de lectura y escritura y recibe las traps

## Management Information Base

El Management Information Base, MIB, Base de datos de información gestionada es un espacio de nombres organizado jerárquicamente en forma de árbol, que contiene la información que puede leerse  $y/\sigma$  escribirse mediante SNMP

Cada elemento de información es un objeto, que tiene su OID. Un OID tiene dos representaciones, una numérica y otra textual Ejemplo:

.1.3.6.1.2.1.1.3

<span id="page-7-0"></span>iso.org.dod.internet.mgmt.mib-2.system.sysUpTime

Lo *único* que hace SNMP es leer y escribir variables en dispositivos de red, así como enviar mensajes asíncronos Son 4 operaciones fundamentales

- $e$  get
- o get-next
- set
- <span id="page-8-0"></span>• trap

Esto aparentemente justifica la palabra simple en el nombre del protocolo. En realidad es bastante complejo, aunque no tanto como parece a primera vista.

- **El uso más habitual se limita a la monitorización, sin** configuración. Esto es, se usa GetRequest pero raramente se emplea SetRequest
- Aunque el protocolo está bastante extendido, cada fabricante suele centrarse en su propio mecanismo de administración remota, añadiendo SNMP como un extra que no siempre es tan maduro como debiera
- <span id="page-9-0"></span>En Unix y Linux se usan mucho otras herramientas de monitorización como Nagios y Zabbix, que ofrecen sus propios servicios pero también incluyen SNMP
- SNMP v1. Año 1988. RFC 1065, 1066, 1067 Muy inseguro. Contraseñas transmitidas en texto claro
- SNMP v2. Año 1993. RFC 1441, 1452 Introduce GetBulkRequest Mejora la seguridad, pero resulta muy complicado y apenas se utiliza. En la práctica se sigue empleando una versión 2 simplificada (SNMP v2c, RFC 1901, 1908), que mantiene el envío de contraseñas en abierto
- <span id="page-10-0"></span>• SNMP v3. Año 2002. Incluye autenticación, confidencialidad e integridad. Rehace toda la notación, aunque mantiene funcionalidad.

Uno de los problemas de SNMP es que toda su terminología es muy peculiar y resulta confusa. Ejemplos:

- A una contraseña la denomina community string
- <span id="page-11-0"></span>• A un sniffer le llama *probe* (sonda)

# SNMP v3

- Añade seguridad a SNMP, prácticamente inexistente en versiones anteriores Usa criptografía simétrica. Hashes con MD5 y SHA.
- Renombra y reorganiza todos los conceptos. El mecanismo acaba siendo esencialmente el mismo, pero definido de forma más precisa
- Formalmente, ya no hay administradores y agentes. Todo son entidades.

<span id="page-12-0"></span>(Aunque en la práctica suele mantenerse la nomeclatura tradicional)

net-snmp es una implementación libre de snmp. La habitual en Unix y Linux

- <sup>1</sup> Instalar los paquetes snmp, snmpd, snmp-mibs-downloader, tkmib
- **2** Ejecutar download-mibs para instalar los mibs de IANA e IETF en /usr/share/mibs
- <sup>3</sup> Comentar (inhabilitar) la única línea que hay en /etc/snmp/snmp.conf

<span id="page-13-0"></span>tkmib es un visor gráfico de MIB

## Ficheros de configuración

o snmp.conf

Configuración de todas la aplicaciones: Autenticación, formatos de  $e/s$ , depuración

- snmpd.conf Configuración del agente
- <span id="page-14-0"></span>snmptrapd.conf Configuración del receptor de eventos

El script snmpconf va preguntando al usuarios los parámetros a configurar snmpconf -g basic\_setup

# manejo del demonio

/etc/init.d/snmpd [start|stop|restart|reload| force-reload|status]

<span id="page-15-0"></span>\$ ps -ef | grep snmpd root 12345 1 0 Nov 16 ? 2:35 /usr/local/bin/snmpd \$ kill -HUP 12345